## WHERE DO I FIND MY FAVORITES?

To view your Favorites, click on:

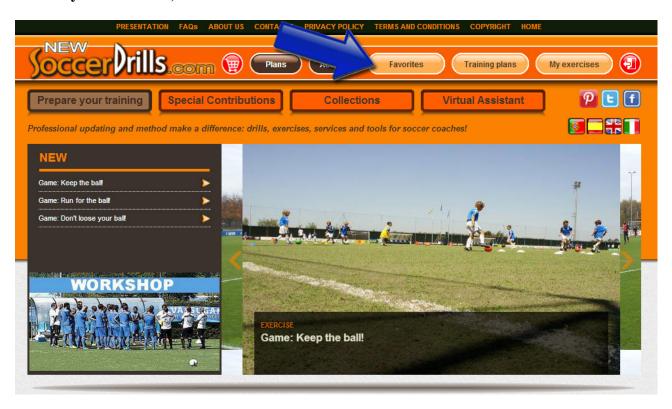

In this section, you will find all the exercises that you marked with a star:

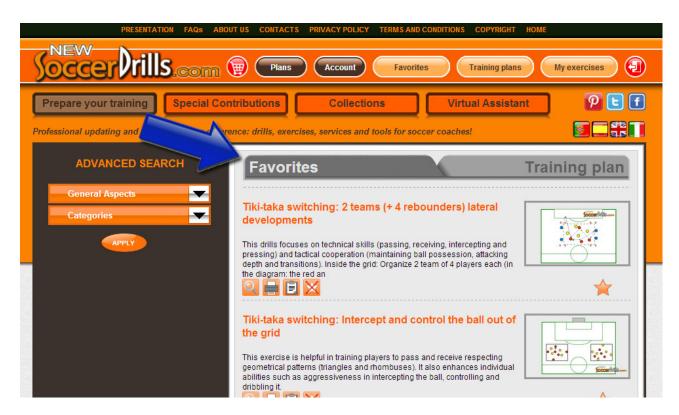